DA053「アセンブラー言語演習-実機演習で学ぶプログラム保守とダンプ解 析-」スキル・アセスメント・テスト

**□**問題1

10進数「0~15」を4桁の2進数と1桁の16進数で書き表して下さい。

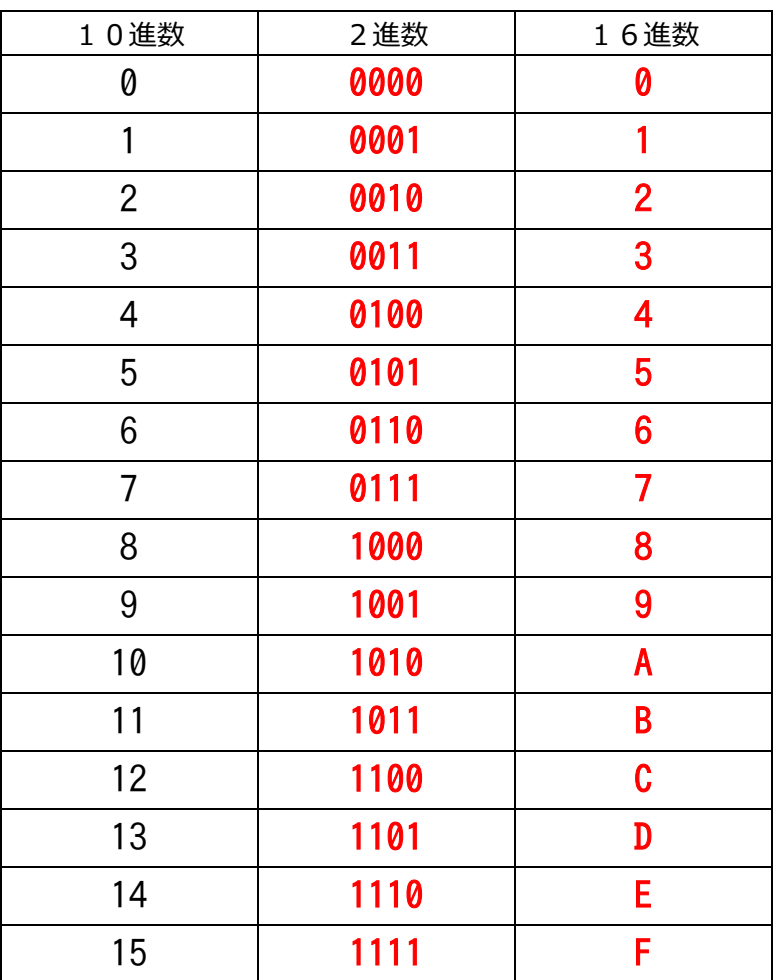

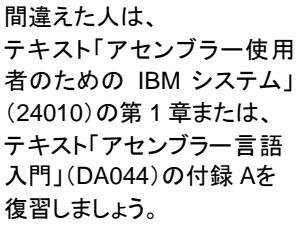

## **□**問題2

次に示す16進数の計算をして下さい。

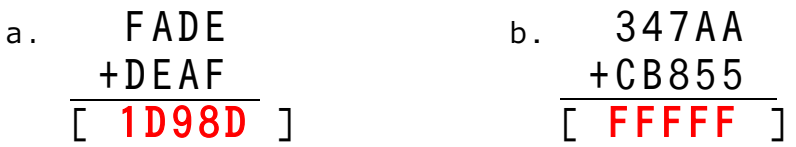

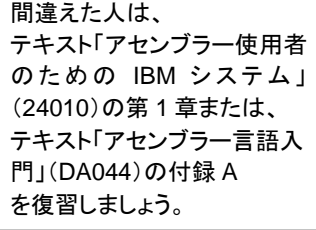

## **□**問題3

次に示す数値を設問にしたがって変換して下さい。

# a. 16進数 A 7 30 を2進数に変換する。 [1010 0111 0011 0000]

b. 2進数 0101 0001 1110 1100 を16進数に変換する。 [51EC]

次に示す文中の、①から⑤にあてはまる語を、下記のaからjの中から選んで下さい。

主記憶装置には命令やデータが ① 単位で記憶され、それぞれに ② が 付けられています。1バイトは ③ 個のビットから成り立ちます。

主記憶上の最小記憶単位は ④ ですが、主記憶へ ⑤ できる最小のアク セス単位は ① です。

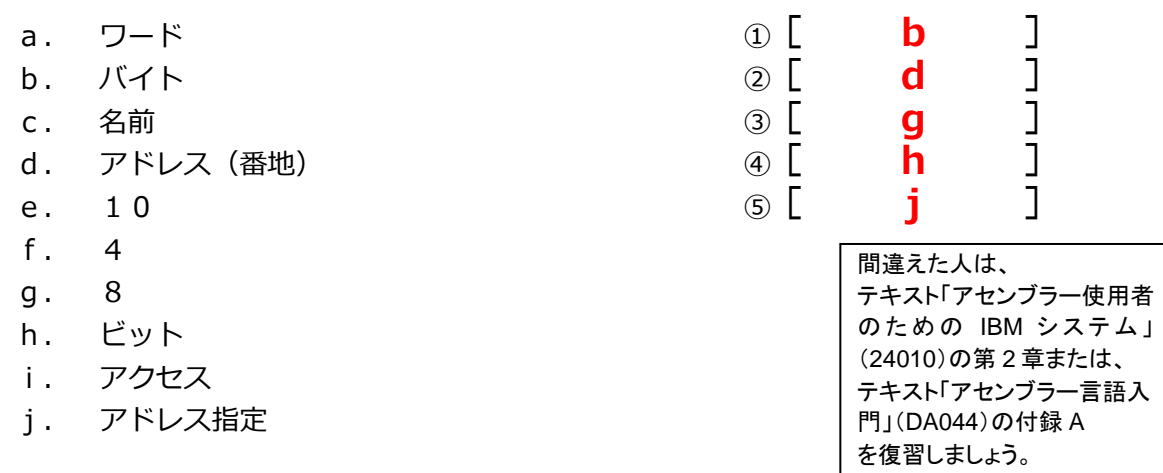

**□**問題5

次に示す文中の、①から⑦にあてはまる語を、下記のaから nの中から選んで下さい。

主記憶上の複数のバイトをまとめたものを ① と呼びます。 ① にはい くつかの種類があり、連続した ② バイトのハーフ・ワード、連続した4バイト の 3 、連続した8バイトの 4 があります。

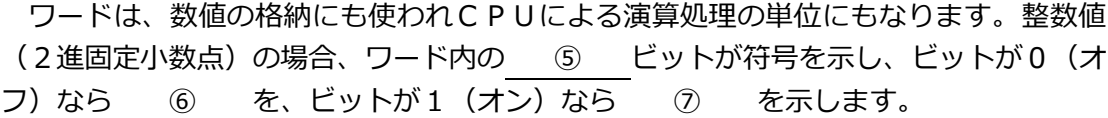

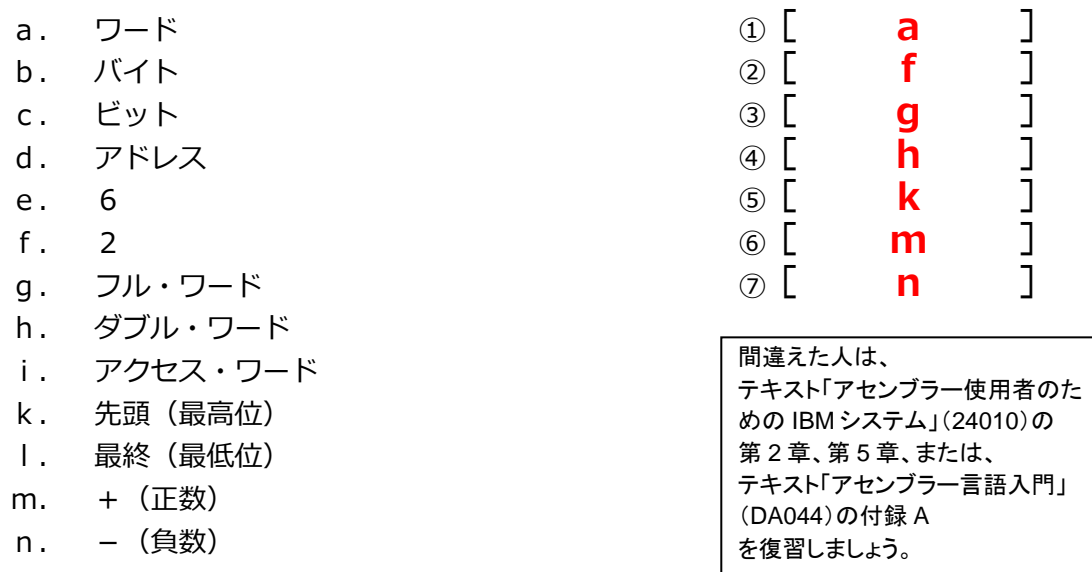

次に示す設問に答えて下さい。

a. ハーフ・ワードの整数は、「-32768]から「+32767]までの数値を表す ことができます。(-1234 から+7543 のように最小値と最大値を答える)

b. フル・ワードの整数は、[-2147483648(-231)]から [+ 2 1 4 7 4 8 3 6 4 7 ( 2 3 1 - 1 ) ] までの数値を表すことができます。(最小値と最 大値を答えるが、具体的な値で書けない場合は2のべき乗による表記でもよい)

**□**問題7

次に示す文中の、①から⑩にあてはまる語を、下記のaからpの中から選んで下さい。

メインフレームでは、商業計算などの桁数の多い演算処理では10進数が使われます。 10進数には、EBCDICコードで示す (1) 10進数とCPUが演算に使用す る ② 10進数の2種類があります。

ゾーン10進数は、数字1桁を ③ バイトで示し、各バイトは ④ 4ビ ットのゾーンと ⑤ 4ビットの数字(0~9)で構成され、最下位桁の上位4ビッ トは ⑥ を示します。符号にはC(x1100)、D(x1101)、F(x1111)があり、 Cは ⑦ 、Dは ⑧ を示します。Fは正負の符号を持たない(絶対値)こ

とを示し ⑦ の数値と見なされます。

パック 10 進数では、1桁の数字を ⑨ ビットで示すので ③ バイトに2 桁の数字が入り、必要な桁数のほぼ半分のバイト数で済むという利点があります。最も 右端のバイトは上位4ビットが ⑩ 、下位4ビットが 6 を示し、符号は ゾーン10進数同様に、Cが ⑦ 、Dが ⑧ 、Fが絶対値を示します。

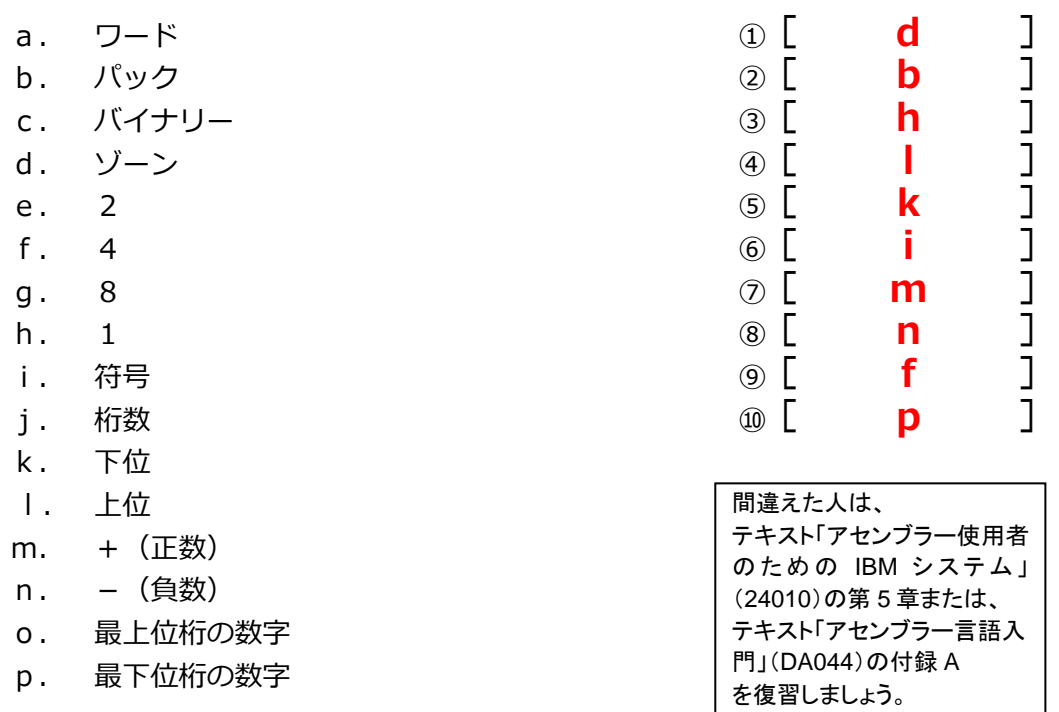

次に示す数値を設問にしたがって変換して下さい。

a. ゾーン10進数をパック10進数に変換する。

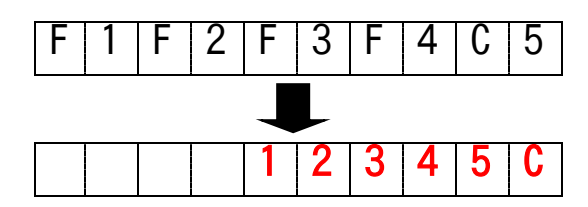

右詰めで表記し、先行ゼロ表記は任意。

b. パック10進数をゾーン10進数に変換する。

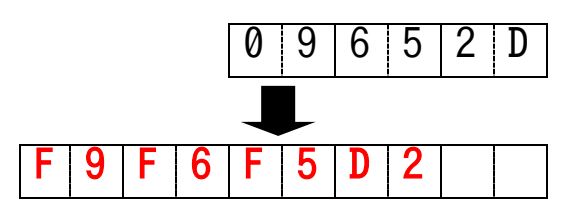

有効桁数分だけ左詰めで表記する。

**□**問題9

次に示す文中の、①から⑧にあてはまる語を、下記のaから lの中から選んで下さい。

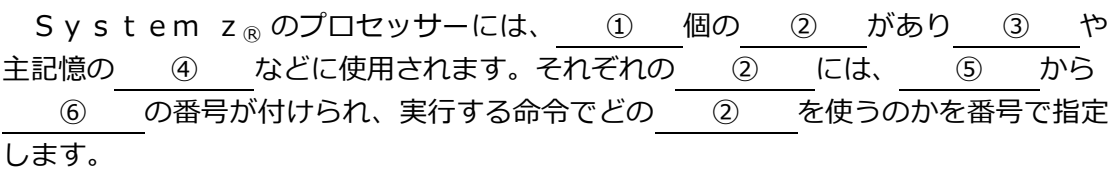

汎用レジスターの長さは、S/390® アーキテクチャーまでは 2 ビット、 System z® アーキテクチャーからは 8 ビットです。ただし、Syste m z R アーキテクチャーであっても64ビット・アドレッシング・モードに切り替えた り、64ビット用に新しく追加された命令などで明示しない限り、プログラムからは ⑦ ビット・レジスターと同じように取り扱うことができます。

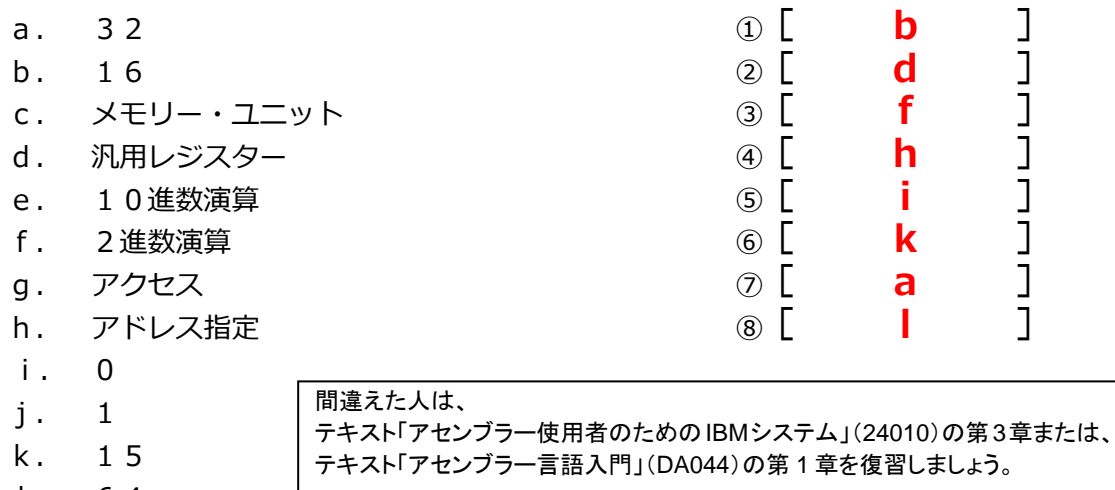

l. 64

間違えた人は、 テキスト「アセンブラー使用者 のための IBM システム」の 第 5 章または、 テキスト「アセンブラー言語入 門」(DA044)の付録 A を復習しましょう。

次に示す文中の、10から40にあてはまる語を、下記のaからhの中から選んで下さい。

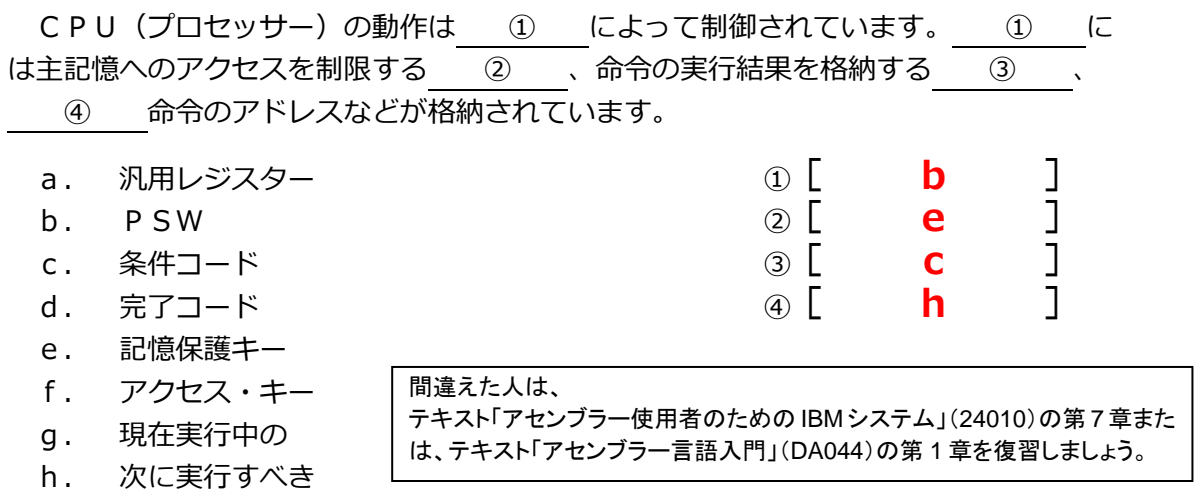

**□**問題11

次に示す文中の、①から⑤にあてはまる語を、下記のaからkの中から選んで下さい。

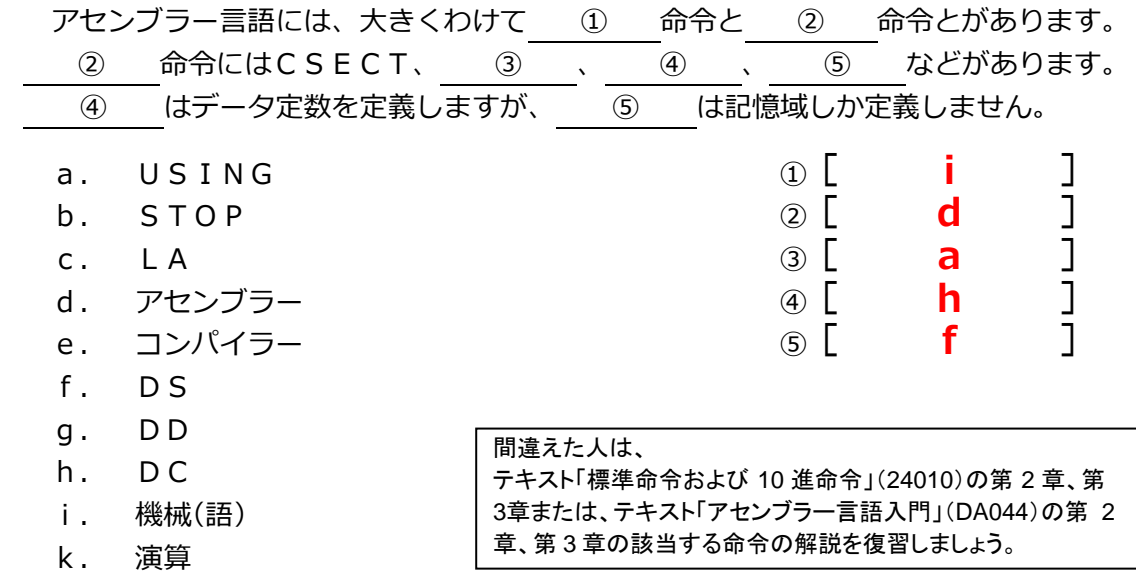

### 問題12

DS 5CL80 という命令によって、確保されるのは次のどれですか。[ **b** ]

- a. 400 バイトの長さの記憶域が1個。
- b. 80 バイトの長さの記憶域が5個。
- c. 5 バイトの長さの記憶域が80個。
- d. 上記のどれでもない。

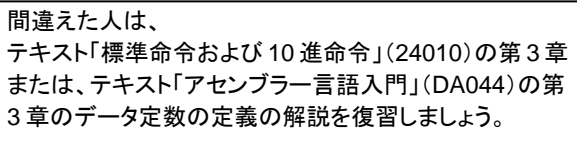

間違えた人は、 テキスト「標準命令および 10 進命令」(24010)の第 3 章 または、テキスト「アセンブラー言語入門」(DA044)の第 3 章のデータ定数の定義の解説を復習しましょう。

**□**問題13

次に示す定義によって確保される定数の値と領域の長さを答えて下さい。定数の値は 16進数で表記します。

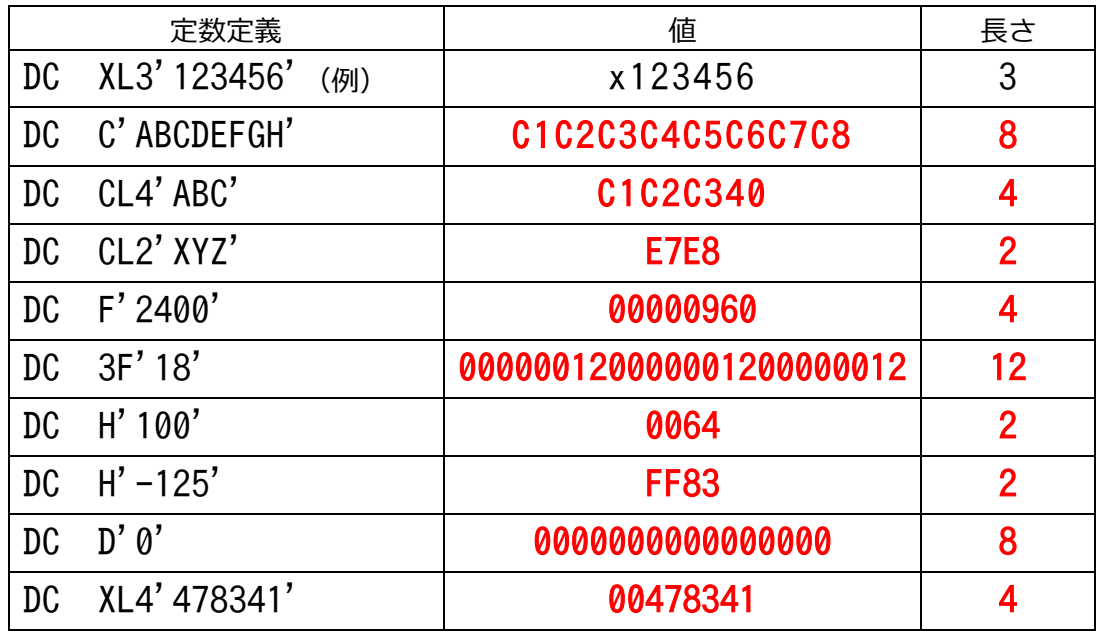

**□**問題14

次に示す文中の、①から⑧にあてはまる語を、下記のaから l の中から選んで下さい。

ロード命令には、RR形式の ① 命令とRX形式の ② 命令の2種類が あります。汎用レジスターの間でデータをロードするのが (1) 命令で、その命令 長は ③ バイトです。 ④ の内容を ⑤ にロードするのは ② 命 令で、その命令長は ⑥ バイトです。ST命令は、 ⑤ の内容を ④ に 書き込む命令です。主記憶装置のある場所から他の場所へデータの移動を行う命令は、 ⑦ で、その命令長は ⑧ バイトです。

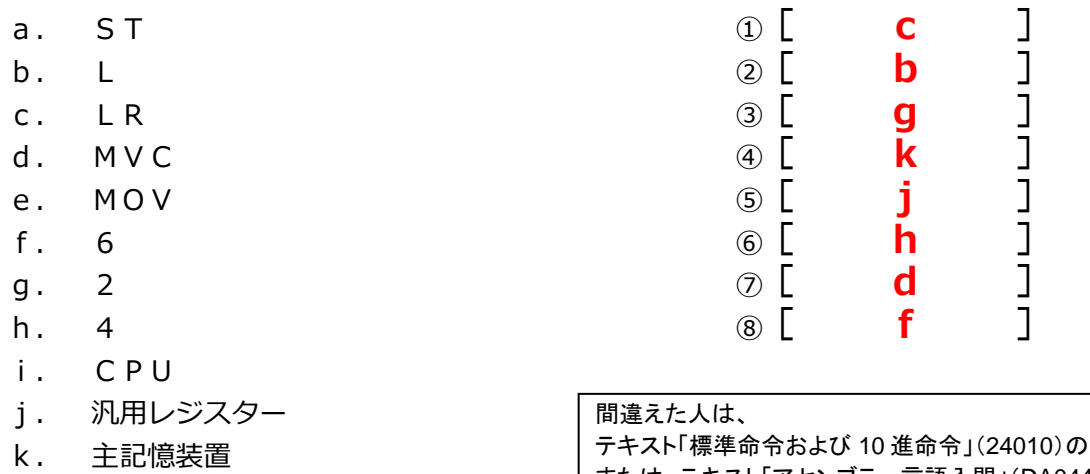

l. データ移動命令

第3章 または、テキスト「アセンブラー言語入門」(DA044)の第 4 章の該当する命令の解説を復習しましょう。

次に示す文中の、10から6)にあてはまる語を、下記のaからiの中から選んで下さい。

汎用レジスター間で符号無しデータを比較するには ① 命令を使用します。 汎用レジスターと主記憶装置のハーフ・ワードの間で符号付き2進数を比較するには ② 命令を使用します。どちらの命令も ③ が ④ より大きいか小 さいかを比較します。主記憶装置のある場所と他の場所のデータの比較を行う命令は、 ⑤ です。

- 
- b. CH
- 
- d. CLC
- e. CLI
- f. CLR
- g. CR
- h. 第1オペランドが示す値
- i. 第2オペランドが示す値
- 

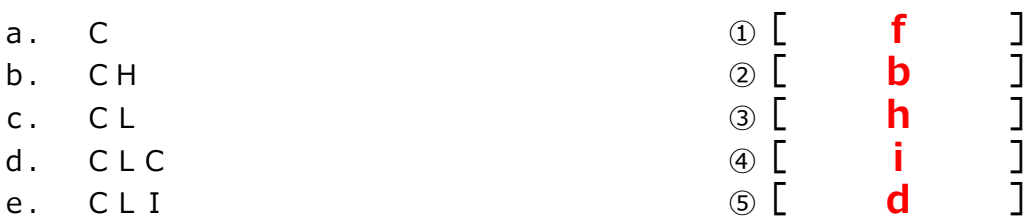

間違えた人は、

テキスト「標準命令および 10 進命令」(24010)の第 3 章、付録「IBM システム・アセンブラー言語」または、 テキスト「アセンブラー言語入門」(DA044)の第 4 章の 該当する命令の解説を復習しましょう。

**□**問題16

次に示す文中の、①から⑥にあてはまる語を、下記のaからjの中から選んで下さい。

汎用レジスター間で符号付き2進数を加算するには (1) 命令を使用します。 汎用レジスターの内容から主記憶装置のフル・ワードの符号無しデータを減算するには ② 命令を使用します。どちらの命令も演算結果は ③ に格納されます。 乗算も除算も演算結果は ③ に格納されますが、乗数がフル・ワードの場合、 積を格納するには ④ の大きさが必要なので、 ③ では2つの汎用レジス ターが組み合わせて使用されます。この場合、指定する汎用レジスター番号は必ず

⑤ でなければなりません。

除算の場合も、 ③ では2つの汎用レジスターが組み合わせて使用されます。 演算の結果、商は ⑥ レジスター、余りは ⑤ レジスターに格納されます。

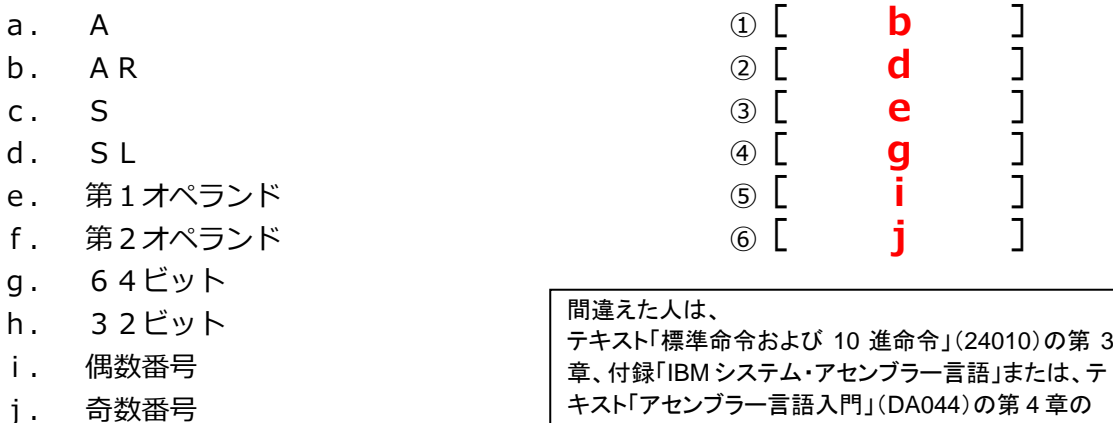

該当する命令の解説を復習しましょう。

次に示す文中の、10から8にあてはまる語を、下記のaからiの中から選んで下さい。

ブランチ命令は、 ① をテストしてブランチする命令で、CPUの命令コード には ② と ③ の2つがあります。第1オペランドでは ④ を指示 し、第2オペランドでは ⑤ を示します。 ③ 命令の場合は、予めブラン チ先を ⑥ にロードした上でオペランドにその ⑥ の番号を指定します。

機械命令であるブランチ命令の他に、アセンブラーが提供する拡張簡略命令もありま す。拡張簡略命令は、 ① のテストに使用する ④ を指定する代わりに命 令のニーモニックそのもので分岐条件を示します。条件コードに関わらず無条件に分岐 する際に使用するニーモニックが ⑦ で、等しいときに分岐する際に使用するニ ーモニックが ⑧ です。

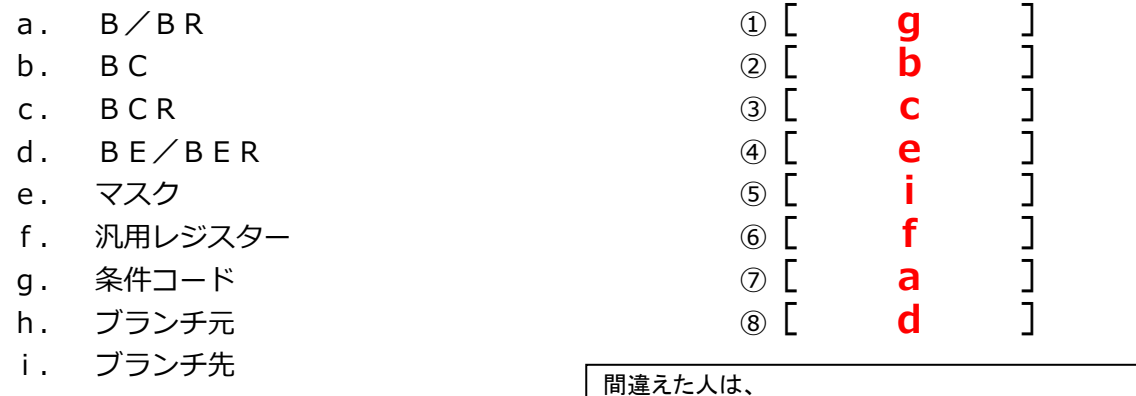

**□**問題18

次に示す文中の、①から④にあてはまる語を、下記のaからhの中から選んで下さい。

サブルーチンの呼び出しなど、ブランチした後に元の場所に戻ってくることを期待す るには、 ① や ② 命令を使用します。 ② 命令の場合は、ブラン チ先を汎用レジスターに格納して指定する必要があります。これらの命令はブランチ& リンク命令と呼ばれ、 ③ で指定した汎用レジスターに ④ の命令アドレ ス・フィールドの内容が格納されます。呼び出されたサブルーチンは、このアドレスに ブランチすることで、呼び出し元のプログラム・ルーチンに戻ることができます。

- a. B/BR
- b. BAL/BAS
- c. BALR/BASR
- d. BCT/BCTR
- e. 汎用レジスター
- f. PSW
- g. 第1オペランド
- h. 第2オペランド

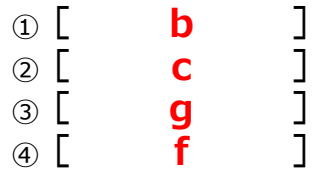

テキスト「標準命令および 10 進命令」(24010)の第 3 章または、テキスト「アセンブラー言語入門」(DA044) の第 4 章の該当する命令の解説を復習しましょう。

間違えた人は、

テキスト「標準命令および 10 進命令」(24010)の第 3 章または、テキスト「アセンブラー言語入門」(DA044)の 第4 章の該当する命令の解説を復習しましょう。

次に示す文中の、10から6にあてはまる語を、下記のaからkの中から選んで下さい。

z/OS で動作するプログラムとプログラムが使用するデータはアドレス空間と呼ばれる 仮想記憶域 (主記憶域) に格納されます。アドレス空間には先頭から (1) が振ら れ、 ② 単位でアクセスできます。アドレスは x00000000 から始まり x00FFFFFF (16MB)さらに x7FFFFFFF(2GB)へと続きます。

記憶域は、 3 によってハードウェア的に保護されます。システム内に複数の プログラムが同時に存在する場合、プログラムの誤りによって他のプログラムやデータ を壊してしまうことがあります。そのため、実行するプログラムの用途に応じて記憶域 に鍵を掛け同じ鍵でなければ中に入り込めない仕組みを持っています。鍵に相当するの が ④ で、錠に相当するのが ③ です。

③ は 4 ビットで 0 から 15 の 16 種類が割り当て可能ですが、z/OS(MVS)は 0 から 8 のいずれかを割り当てます。 ④ は ⑤ に存在しプログラムに割り 当てられます。 ⑤ 内の ④ と記憶域に設定された ③ が一致しな いと書き込みができない仕組みになっています。ただし、 4 が 6 の場 合は特別で、どの記憶域にも読み書きが可能です。

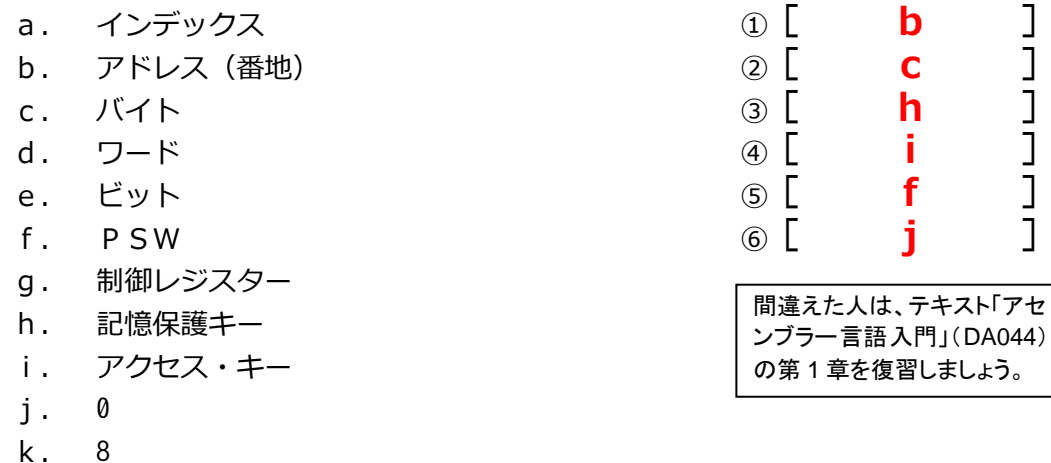

**□**問題20

次に示す文中の、①から⑨にあてはまる語を、下記のaからmの中から選んで下さい。

主記憶域であるアドレス空間は、アドレスによって参照する位置が示されます。アド レスには ① と ② があります。主記憶の先頭を 0 番地とし、そこからの 位置で示すアドレスが (1)、プログラムやデータの先頭を基準点とし、そこから の離れ度合いで示すアドレスが一般のプログラムで使用される ② です。 プログラムやデータの先頭である基準点となるアドレスは ③ と呼ばれ、プロ

グラムが使用する ③ を格納した汎用レジスターを ④ と呼びます。 ④ 内の値である ③ に ⑤ を加えることで分岐先や命令がアクセ

スするデータの位置が示されます。z アーキテクチャーでは、 ⑤ は ⑥ か ら ⑦ の範囲で示されます。従って1つのベース・レジスターでアドレスできる

記憶域の大きさは 8 バイトです。どの汎用レジスターをベース・レジスターと して使うかはプログラムの自由ですが、 ⑨ 番レジスターだけはベース・レジス ターとして使用することはできません。ベース・レジスターに ⑨ を指定した場 合、その内容に関わらず常にただの ⑨ として扱われます。

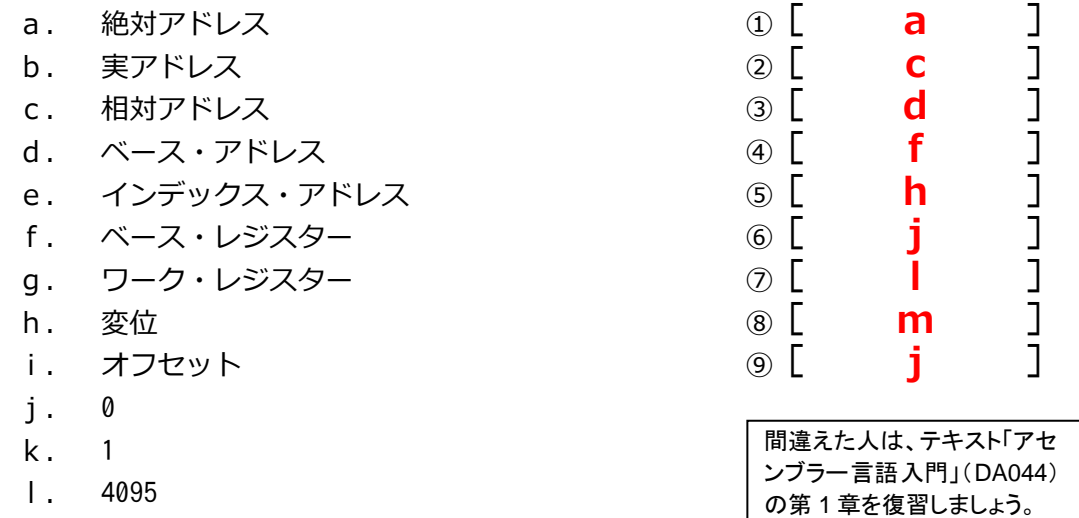

m. 4096

**□**問題21

次に示す図中の、①から③にあてはまる割込み種別を、下記のaからcの中から選ん で下さい。

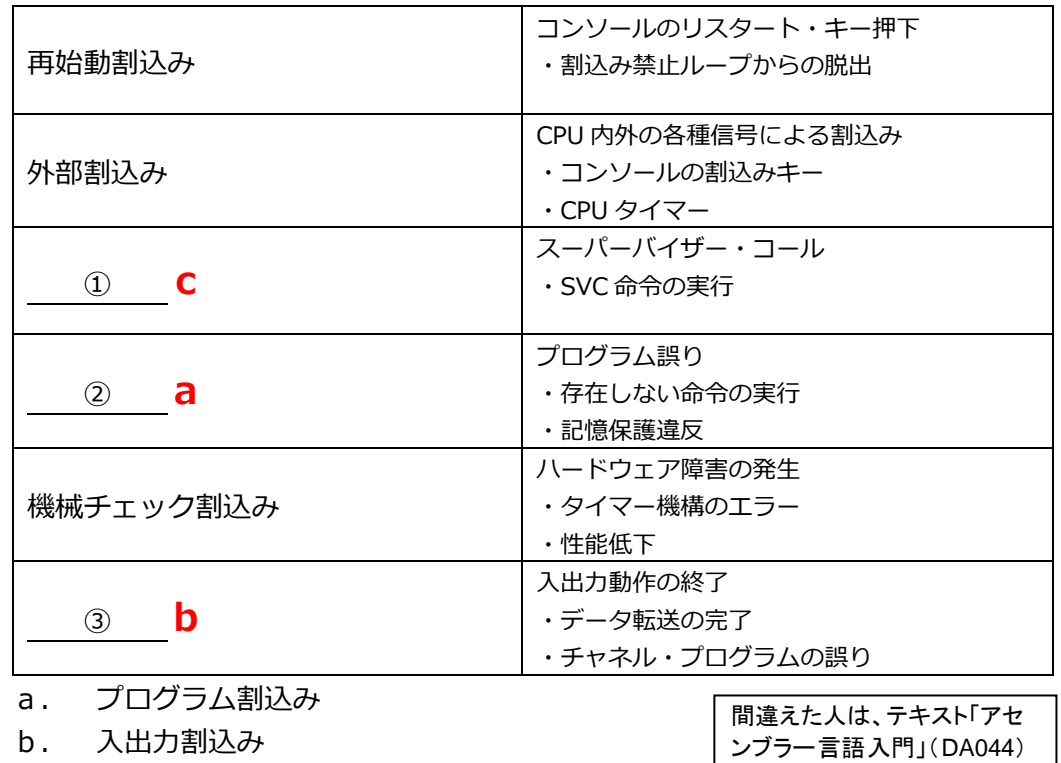

c. SVC割込み

の第 1 章を復習しましょう。

次に示す文中の、10から6)にあてはまる語を、下記のaからiの中から選んで下さい。

① 命令は、ループの制御に使用される命令です。第1オペランドは ② を 示し、第2オペランドは ③ を示します。命令が実行されると、第1オペランド に指定された汎用レジスターの内容が1だけ ④ され、結果が ⑤ でなけ れば第2オペランドに指定された ③ に分岐します。

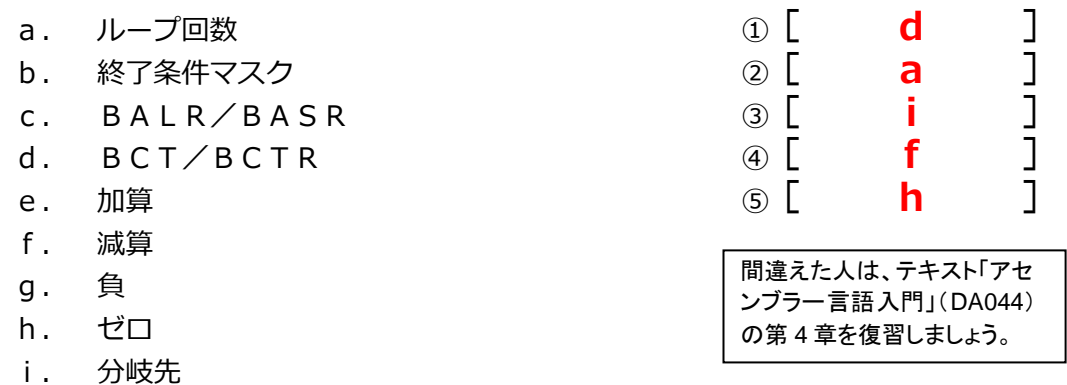

**□**問題23

次に示す文中の、10から6にあてはまる語を、下記のaからiの中から選んで下さい。

主記憶からバイト単位でレジスターにデータをロードするには、 (1) 命令と ② 命令を利用することができます。第1オペランドに指定したレジスターの最 下位バイトに 1 バイトのデータを読み込むのが ① 命令で、第1オペランドに指 定したレジスターの指定されたバイト位置にデータを読み込むのが ② 命令です。 ② 命令では、第 1 オペランド・レジスターの読み込みバイト位置は、 ③ が 示す ④ で指定します。反対にレジスター内のデータをバイト単位に格納するに は、 ⑤ 命令や ⑥ 命令を使用します。

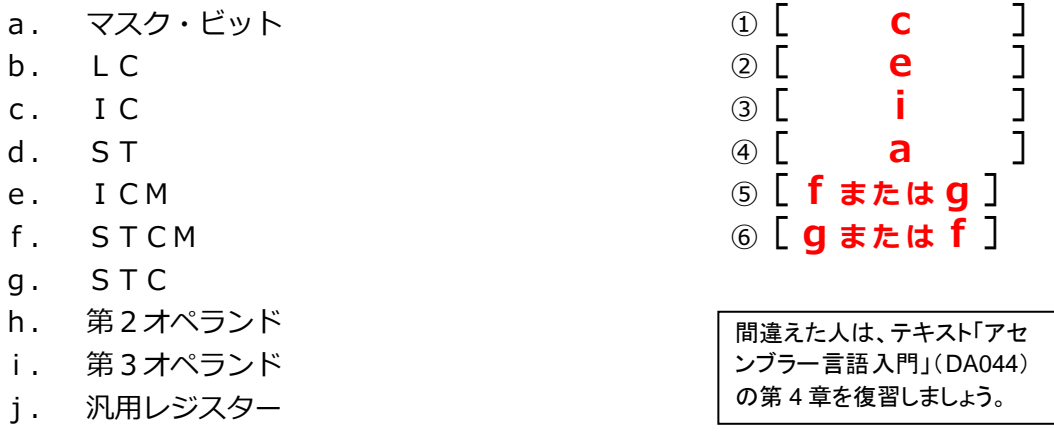

**□**問題24

次に示す文中の、①から⑥にあてはまる語を、下記のaからhの中から選んで下さい。

レジスター内の2進数(整数)をパック10進数に変換するには、 ① 命令を使 用します。第1オペランドは ② を示し、第2オペランドは ③ バイトの ④ を示します。命令が実行されると、第1オペランドに指定された ② の 内容がパック 10 進数に変換され第2オペランドに指定された ④ に格納されます。 記憶域内のパック 10 進数をゾーン 10 進数に変換するには、 ⑤ 命令を使用し ます。第1オペランドも第2オペランドも 6 を示します。命令が実行されると、 第1オペランドに指定された 6 の内容がゾーン10 進数に変換されて第2オペラ ンドに指定された ⑥ に格納されます。

- a. CVB ① [ **b** ]
- b. CVD ② [ **e** ]
- c. PACK ③ [ **h** ]
- d. UNPK ④ [ **f** ]
- e. 汎用レジスター
- f. 記憶域 ⑥ [ **f** ]
- g. 16
- h. 8

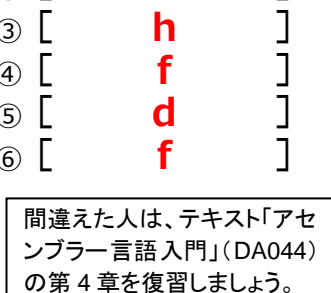

**□**問題25

次に示す文中の、①から⑧にあてはまる語を、下記のaからiの中から選んで下さい。

① 命令は、記憶域バイト内のビットを1にします。反対に記憶域バイト内の ビットを0にするには、 ② 命令を使用します。どちらの命令も、第 1 オペラン ドで操作対象のビットが含まれる記憶域バイトを示し、第2オペランドでバイト内の対 象ビットを即値で示します。第2オペランド指定された即値がx80であれば、で指定 された記憶域バイト内の ③ ビットを示し、x01であれば ④ ビットを示します。 記憶域バイト内のビットが0か1かをテストするには (5) 命令を使用します。

⑥ 命令は、汎用レジスター内の全てのビットを左右にシフトします。レジス ター内の先頭ビットを符号ビットとして動かさずにシフトするには の 命令を使 用します。2進数(整数)のシフトは2のべき乗の ⑧ と同じです。8や64あ るいは256などの2のべき乗で示すことのできる数を 8 字る場合は、四則演 算命令ではなくシフト命令で処理することもできます。

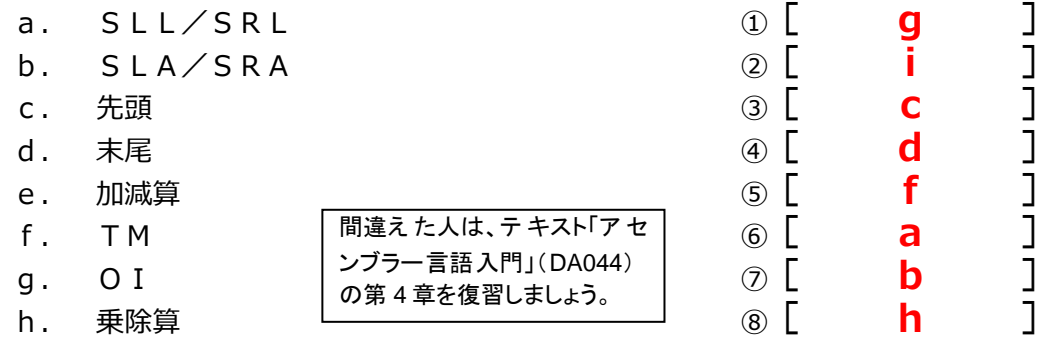

i. NI

次に示す文中の、10から⑤にあてはまる語を、下記のaからiの中から選んで下さい。

リンケージ規約は、OSによって規定されるプログラムを呼び出す際の基本ルールで す。MVS(z/OS)では、プログラムが他のプログラムを呼び出す際は、 0 に 呼び出し先ルーチンの入口点アドレス、 (2) に呼び出し元ルーチンへの戻りアド レス、 ③ にレジスター保管域のアドレスを格納する決まりになっています。ま た、パラメーターを渡す場合は ④ にパラメーター・リストのアドレスを格納し ます。ジョブ・ステップで最初に動くプログラムもリンケージ規約に則ってMVSから 呼び出されます。

呼び出されたプログラムが呼び出し元プログラムへ復帰する際は、呼び出された際の 汎用レジスターの内容を復元しなければなりません。ただし、GR15は ⑤ を 呼び出し元に通知するために使われます。

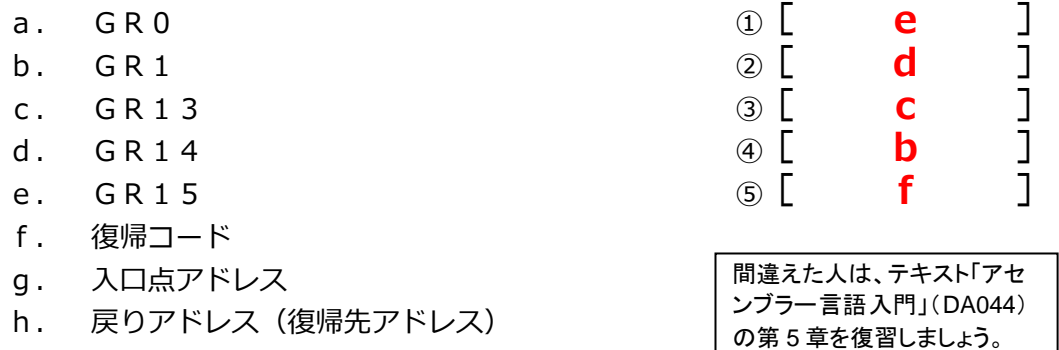

i. パラメーター・アドレス

**□**問題27

次に示す文中の、①から⑤にあてはまる語を、下記のaからgの中から選んで下さい。

レジスター保管域は、呼び出されたプログラムが呼び出された時点での ① の 内容を退避する ② の領域です。 ③ 側のプログラムがレジスター保管域 を用意する決まりになっていて、 ④ 側のプログラムによって ① の内容 が退避されます。

呼び出された時点のレジスター内容とは、 6 プログラムが使っているレジス ターの内容です。 ⑤ プログラムに復帰した際に、レジスターの内容が元に戻っ ていなければ、 ⑤ プログラムは処理を続けることができません。

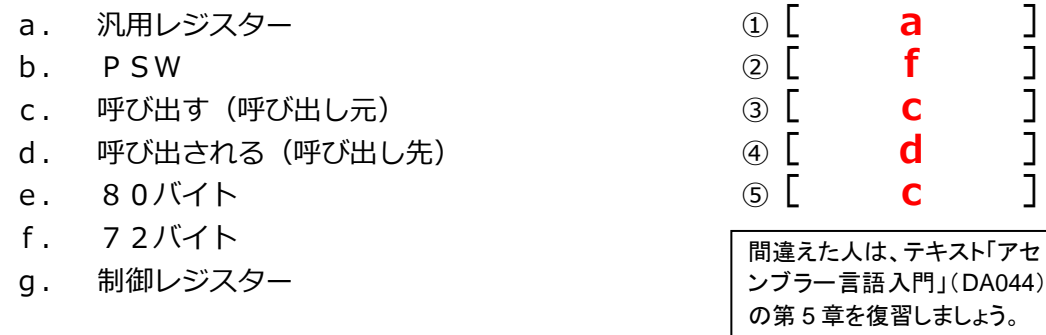

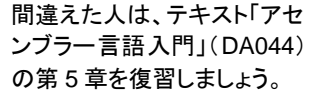

次に示すプログラム・コードは、リンケージ規約に基づくプログラム冒頭の入口点処 理と、処理終了後の呼び出し元プログラムへの復帰処理です。①から⑥に適切な命令を 記述して完成させて下さい。

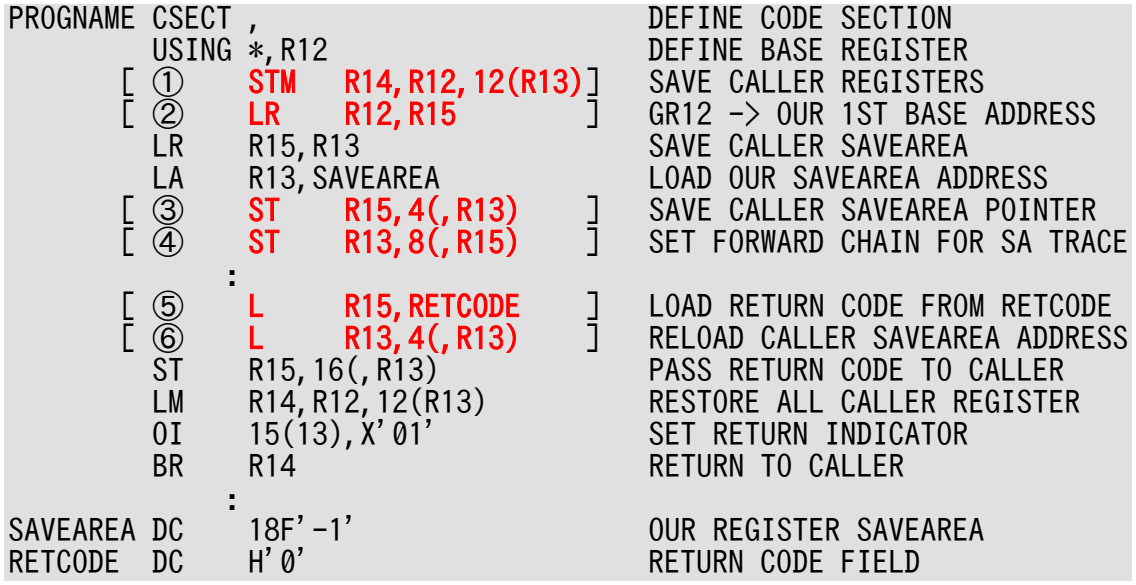

**□**問題29

次に示すプログラム・コードに、JCL EXEC ステートメントの PARM パラメーターで指定 された文字列を受け取る処理を追加して下さい。GR1 にはパラメーター・リストのアドレ スが入っています。GR0 にパラメーター文字列の長さ、GR1 にパラメーター文字列の先頭 アドレスを格納して下さい。

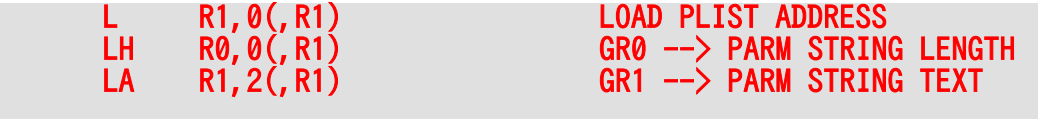

**□**問題30

プログラムの大きさが4KBを超える場合は 1 つのベース・レジスターだけではアド レスすることができません。この場合、2つ以上のベース·レジスターをUSING命 令で定義する必要があります。最初のベース・レジスターをGR12、2番目のベース・ レジスターをGR11にするプログラムについて、次に示す設問に答えて下さい。

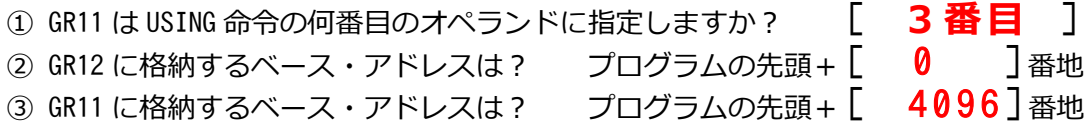

以上